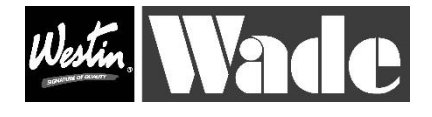

Platinum Series Bug Shield No Drill BUG DEFLECTOR Installation Instruction: U

BEFORE YOU BEGIN INSTALLING THIS SHIELD, PLEASE NOTE THAT THE SHIELD INCLUDES BOTH TAPE AND INSTALLATION HARDWARE. DETERMINE WHERE THE TAPE WILL ADHERE TO THE VEHICLE AND THOROUGHLY CLEAN THE CONTACT AREA WITH MILD SOAP AND WATER. THEN MAKE SURE IT IS CLEAN USING THE ALCOHOL PADS PROVIDED.

1) Thoroughly clean front hood area.

2) Open Hood.

3) Insert the two rubber well-nuts into to two inside holes (that correspond with the holes on your shield).

4) Place washer on well-nut screw and install shield onto hood. (install tip: The well-nut is a compression unit. It may not feel like you are screwing in anything at all for a moment. The secret is to keep enough pressure on the shield so the well-nut does not fall out).

5) We have also provided you with two screws and grommets. These are provided as a secondary installation. The 3M tape has been developed and formulated specifically for the automotive market. If you feel the tape will not be enough carefully drill a hole (through the tape) in the appropriate place with a 1/8" drill bit.

IMPORTANT: Take care not to drill through or damage the top of the hood. Then install the screws with the washers CAREFULLY BY HAND. DO NOT OVER TIGHTEN SHIELD.

6) Close hood and tell all your friends about your FANTASTIC new shield from WADE.

Cleaning Instructions: Wash with warm water and a mild soap solution using a soft, clean cloth or sponge. Use of cleaners not approved for acrylic, or use of improper solvents could result in permanent damage which will not be covered by the warranty.

Warning: All items are made of breakage resistant material, but to avoid damage, machine car washes are not advised.

2- White washers, 2- 8/32 Well Nut, 2- 8/32 x 5/8 Screw, 4- #10 X 1/2 phillip truss, 4-Grommets Tape on two outside tags